**DROP SHIPPING** RESELLER MANUAL

## **PANDO MOTO**

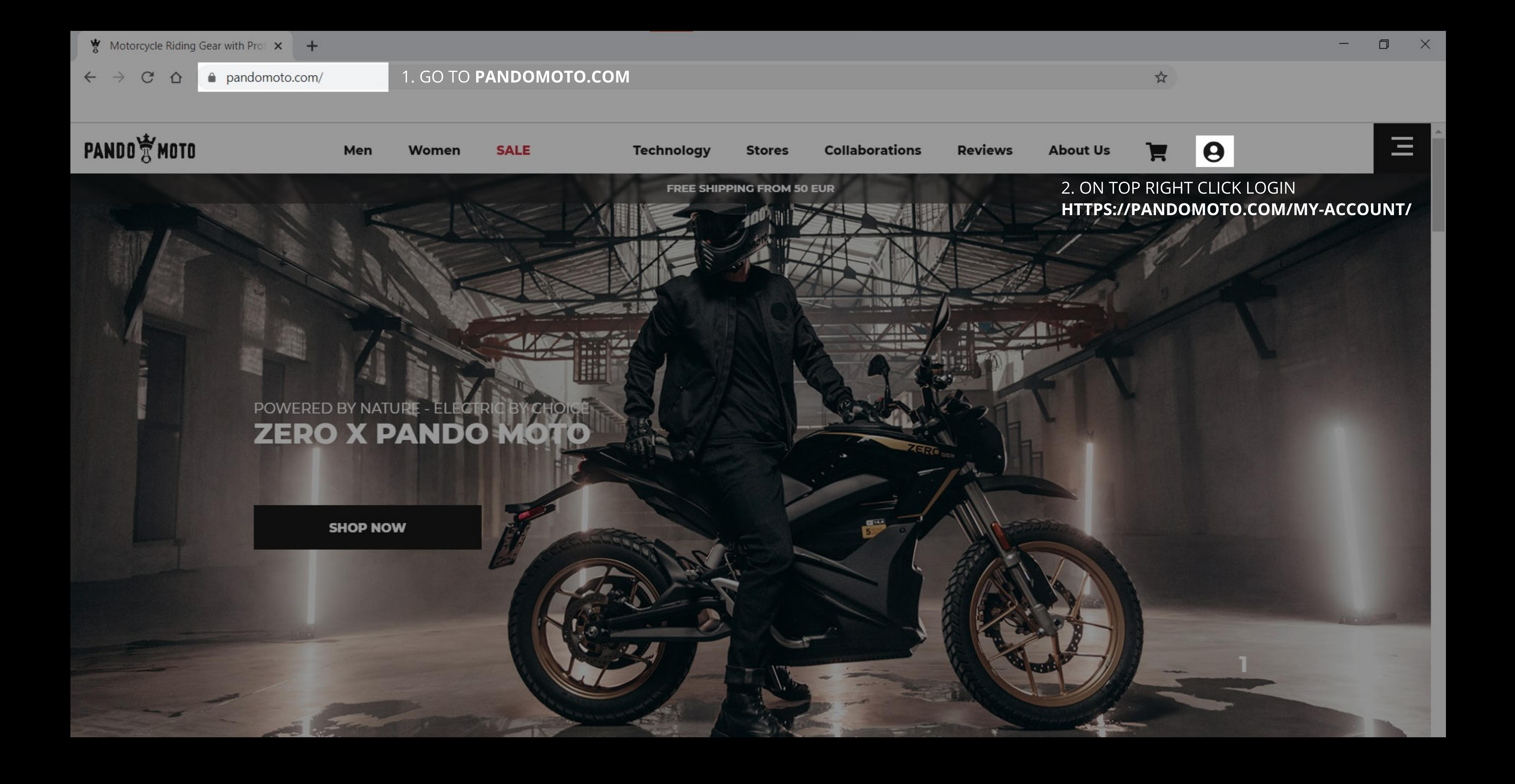

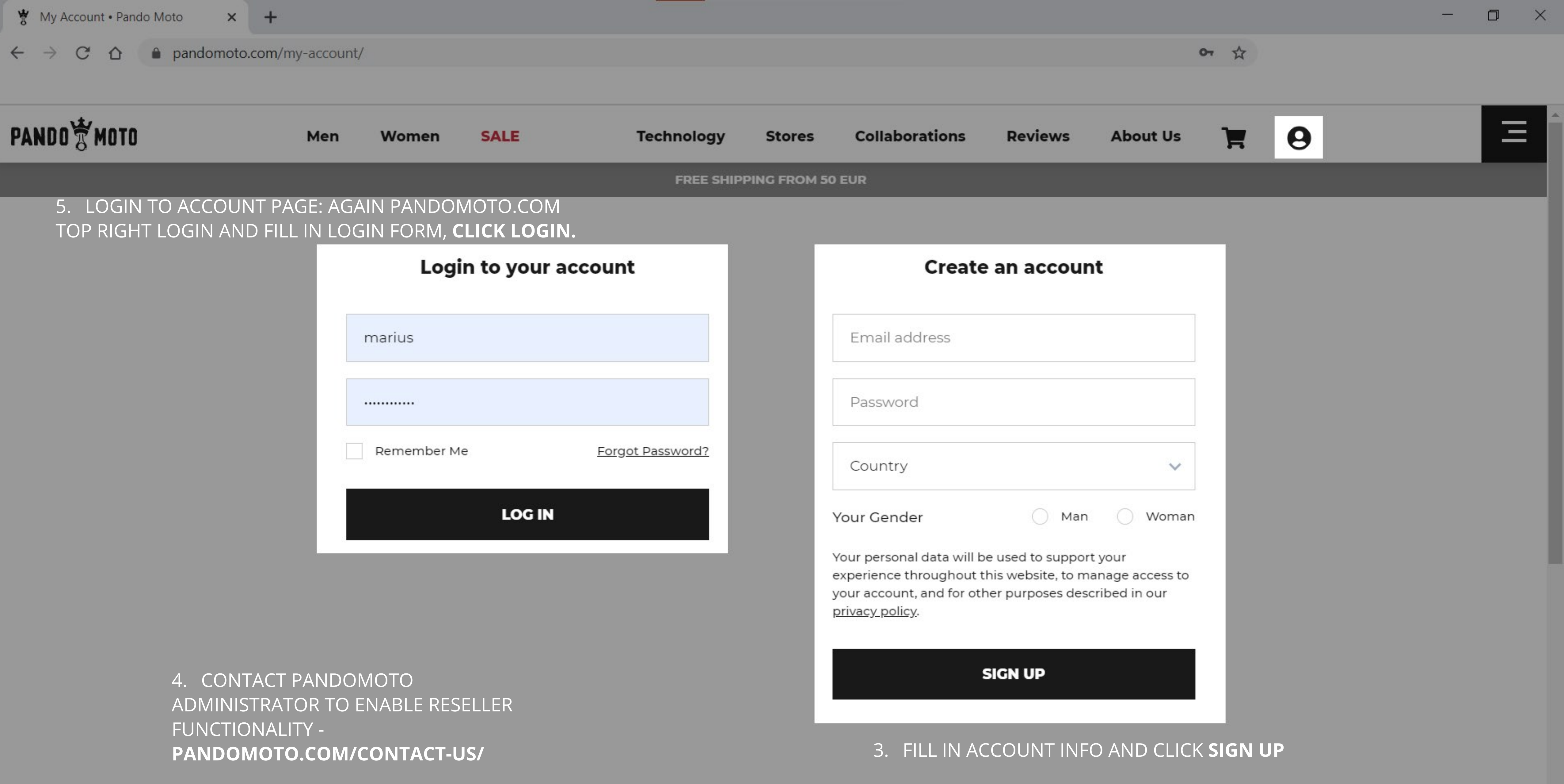

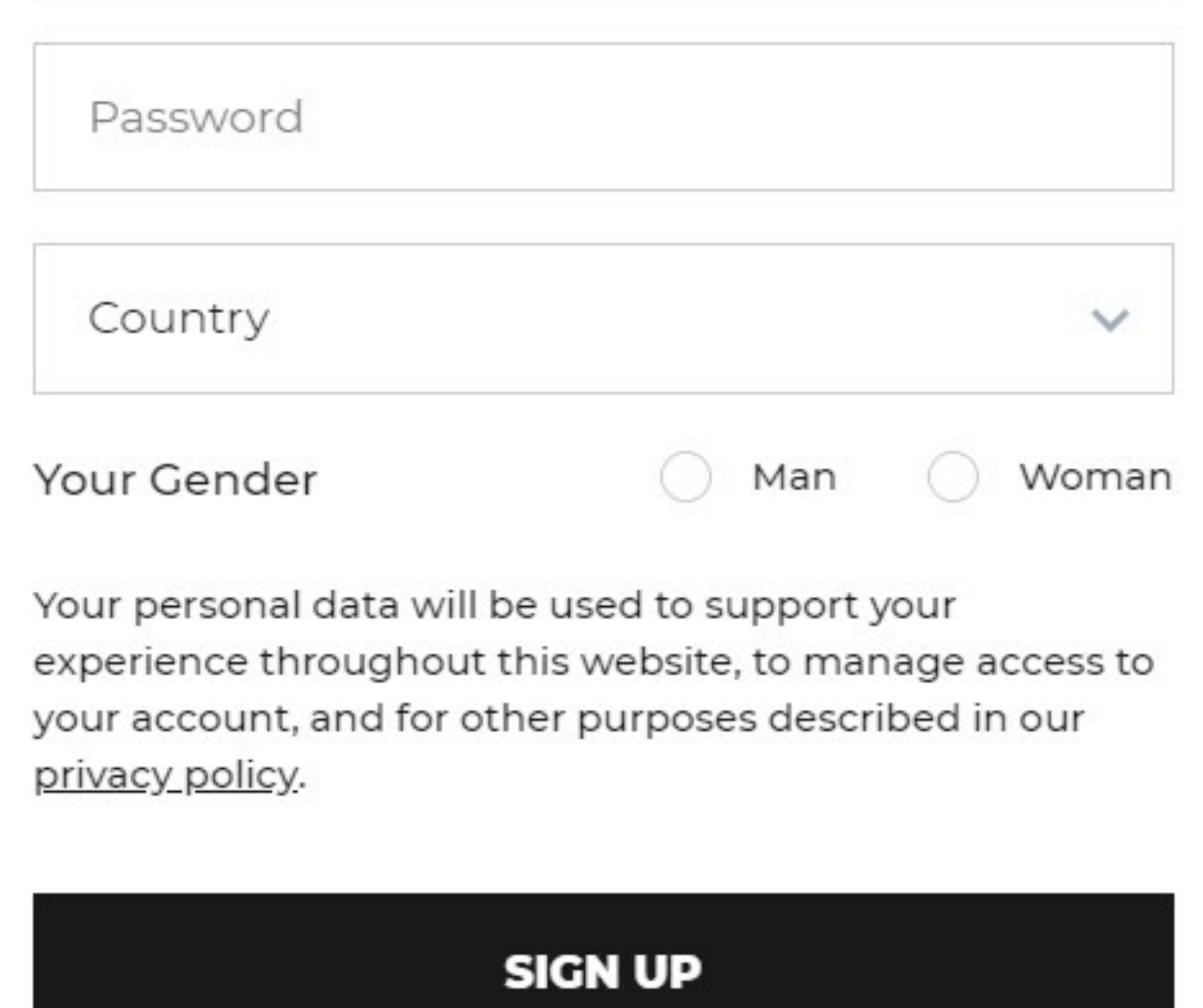

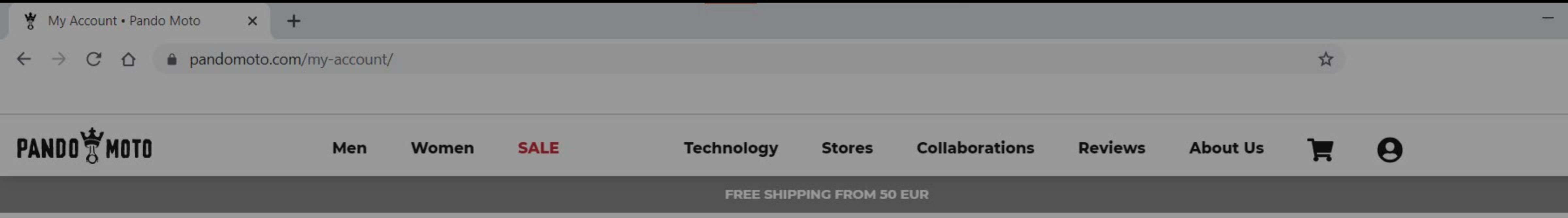

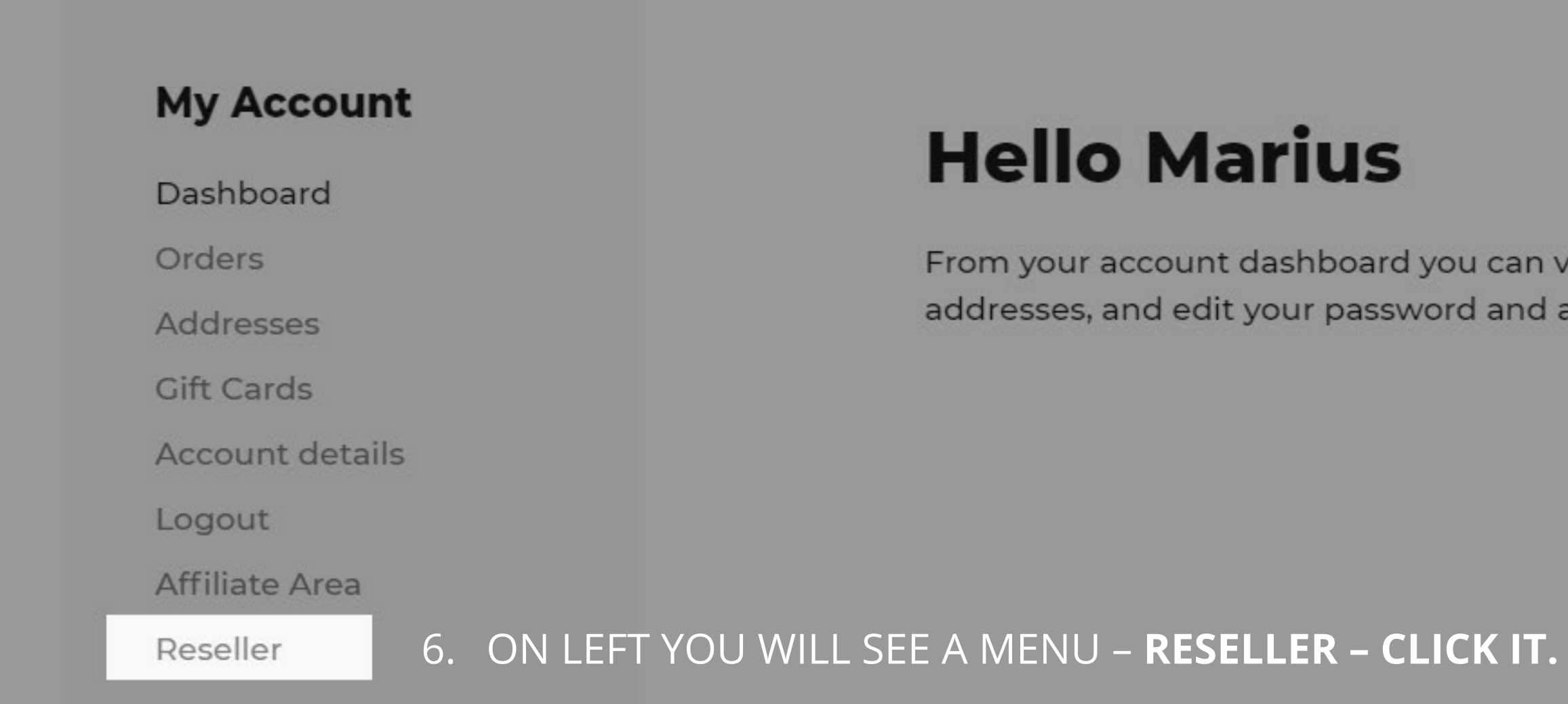

### **Newsletter**

Subscribe to our newsletter and always be the first to hear our news!

From your account dashboard you can view your recent orders, manage your shipping and billing addresses, and edit your password and account details.

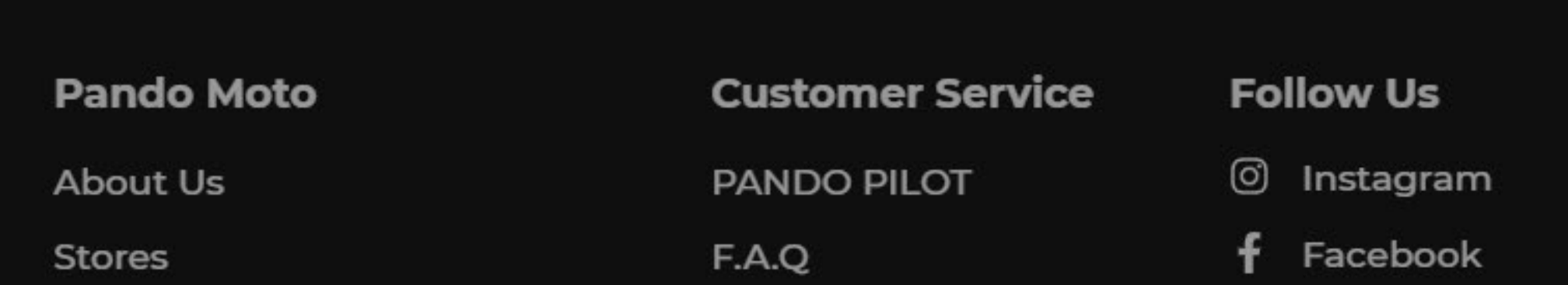

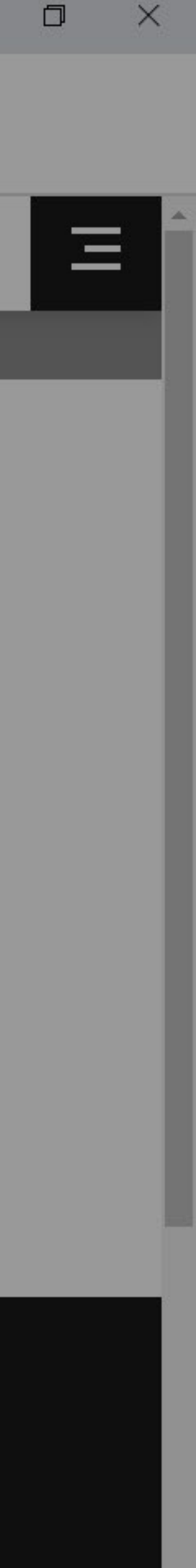

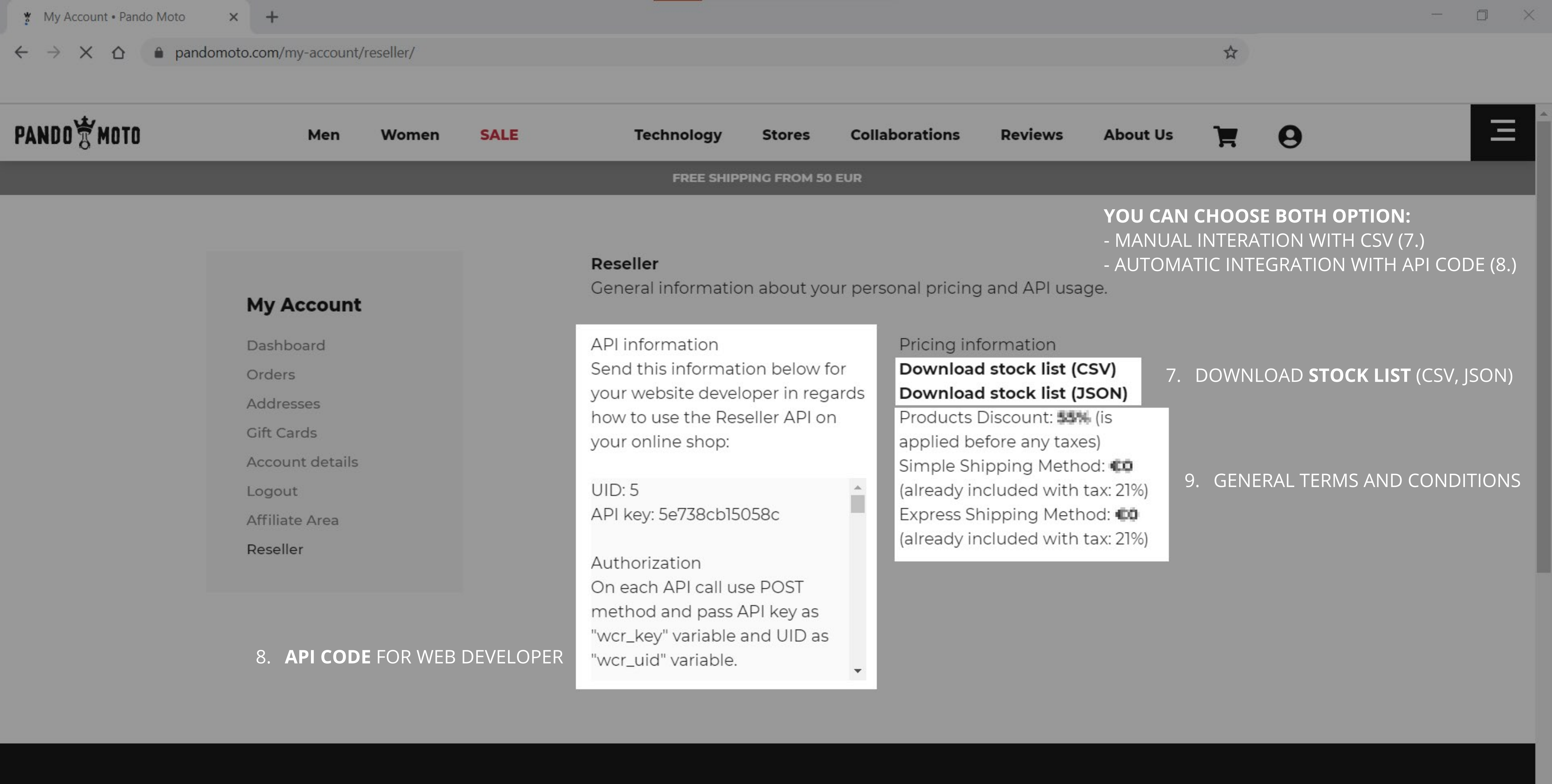

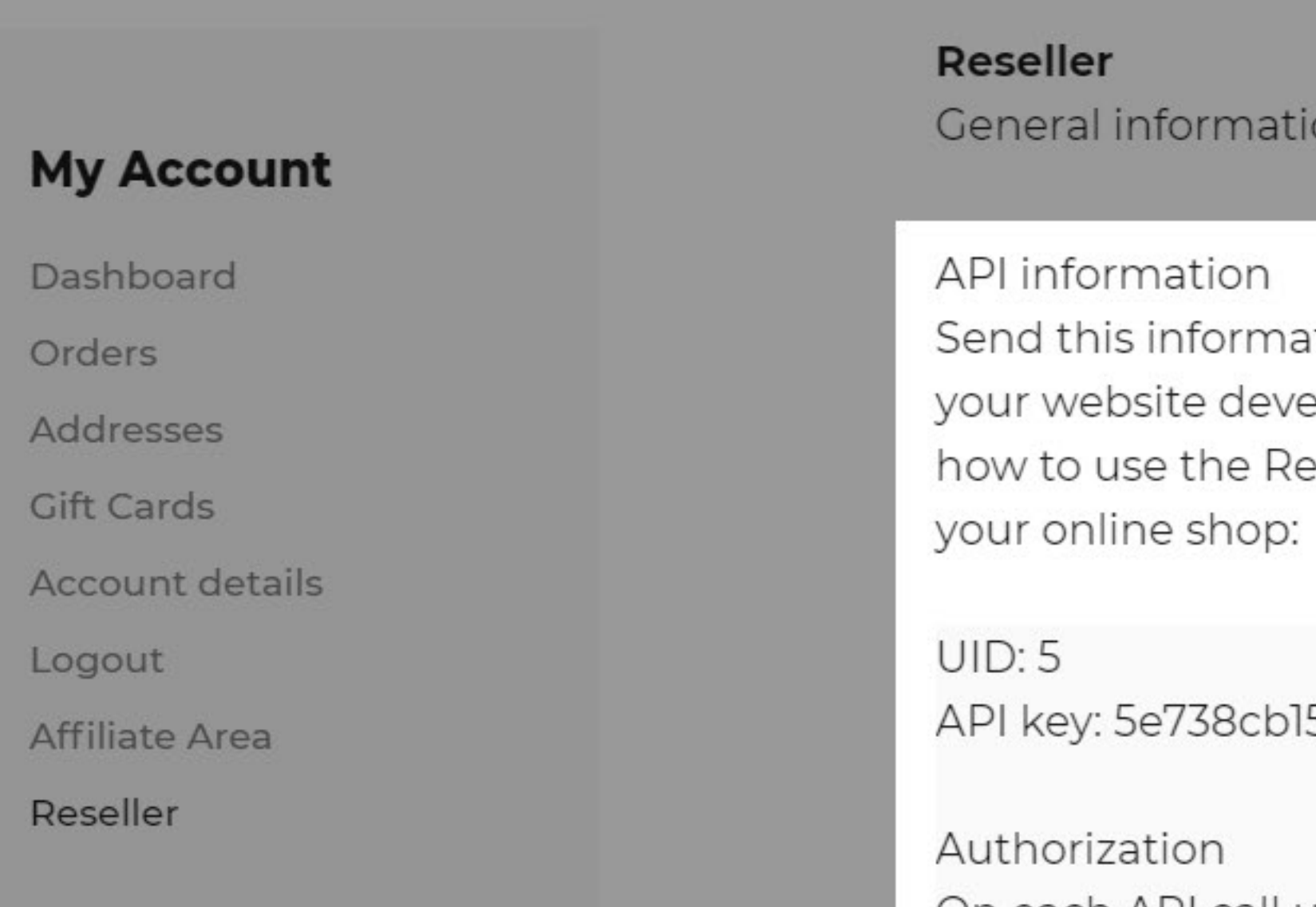

**IF YOU NEED ANY ASSISTANCE**

info@pandomoto.com

# **PANDO MOTO**